# 연구실적물 세부정보 출력방법

1. 한국연구재단 등재지 [해당사이트 : https://www.kci.go.kr]

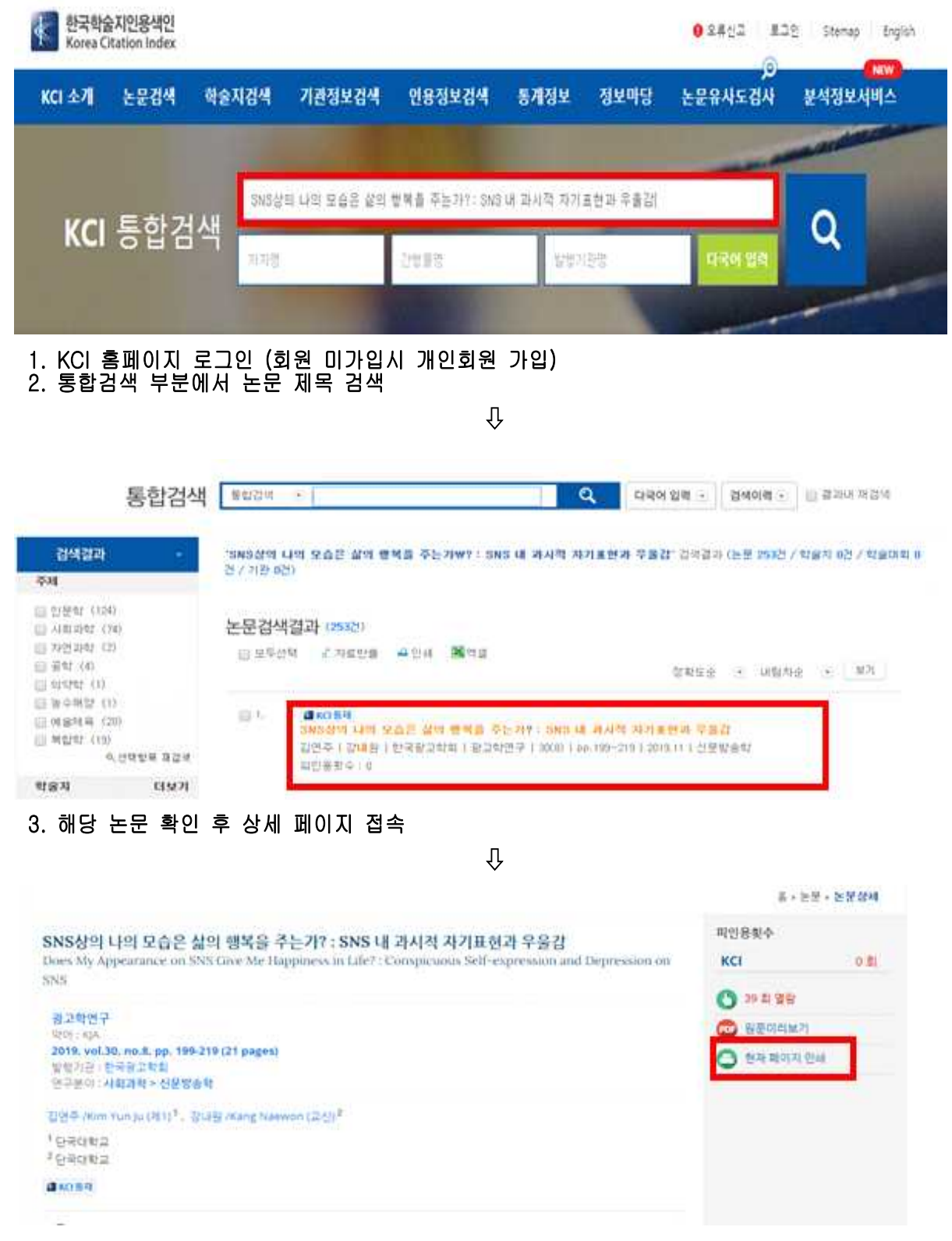

### 4. '현재 페이지 인쇄' 선택 후 PDF 파일로 저장

# 2. SCI급 또는 국제저명학술지 [해당사이트 : https://apps.webofknowledge.com]

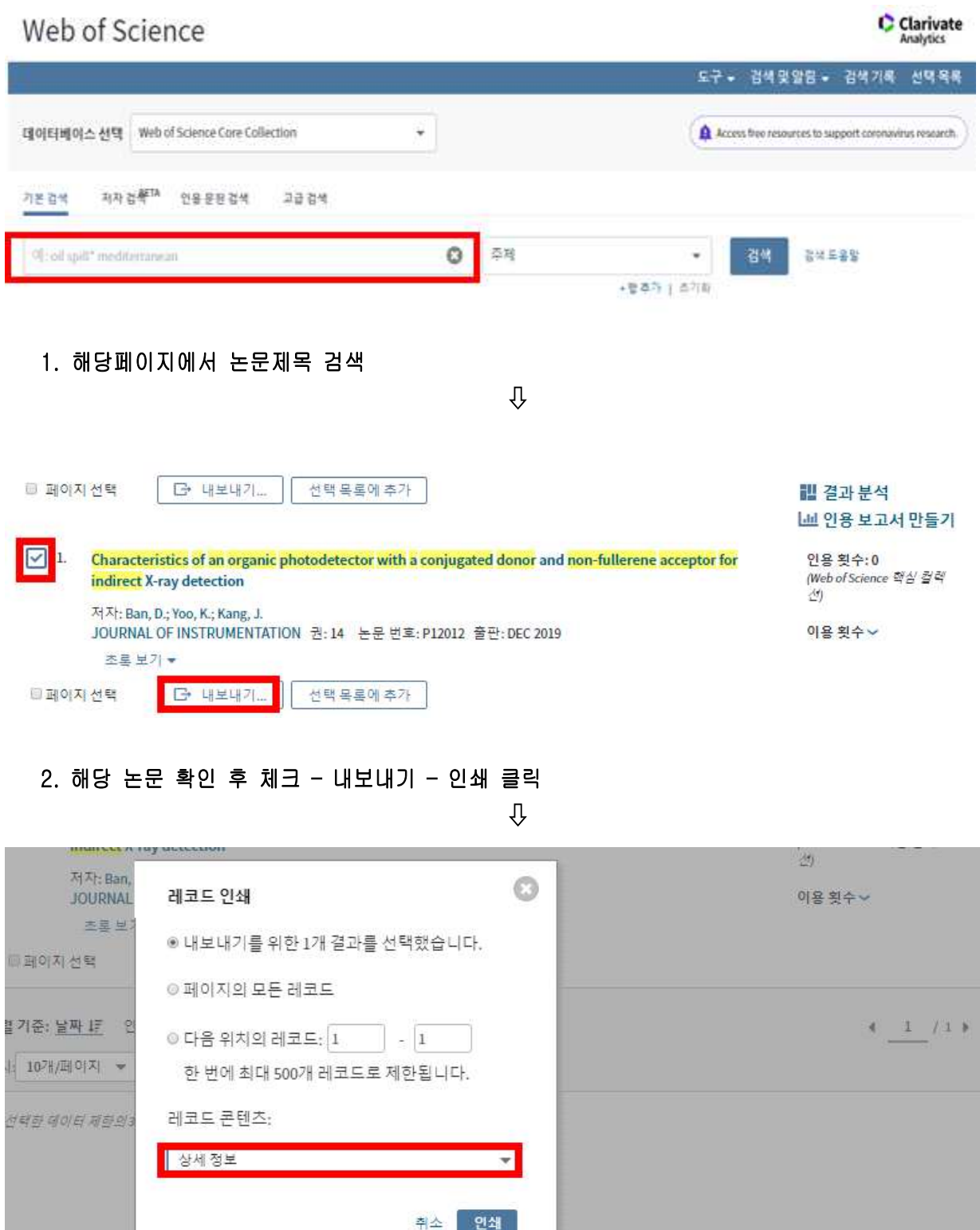

3. 레코드 콘텐츠를 '상세 정보'로 설정하여 인쇄

⇩

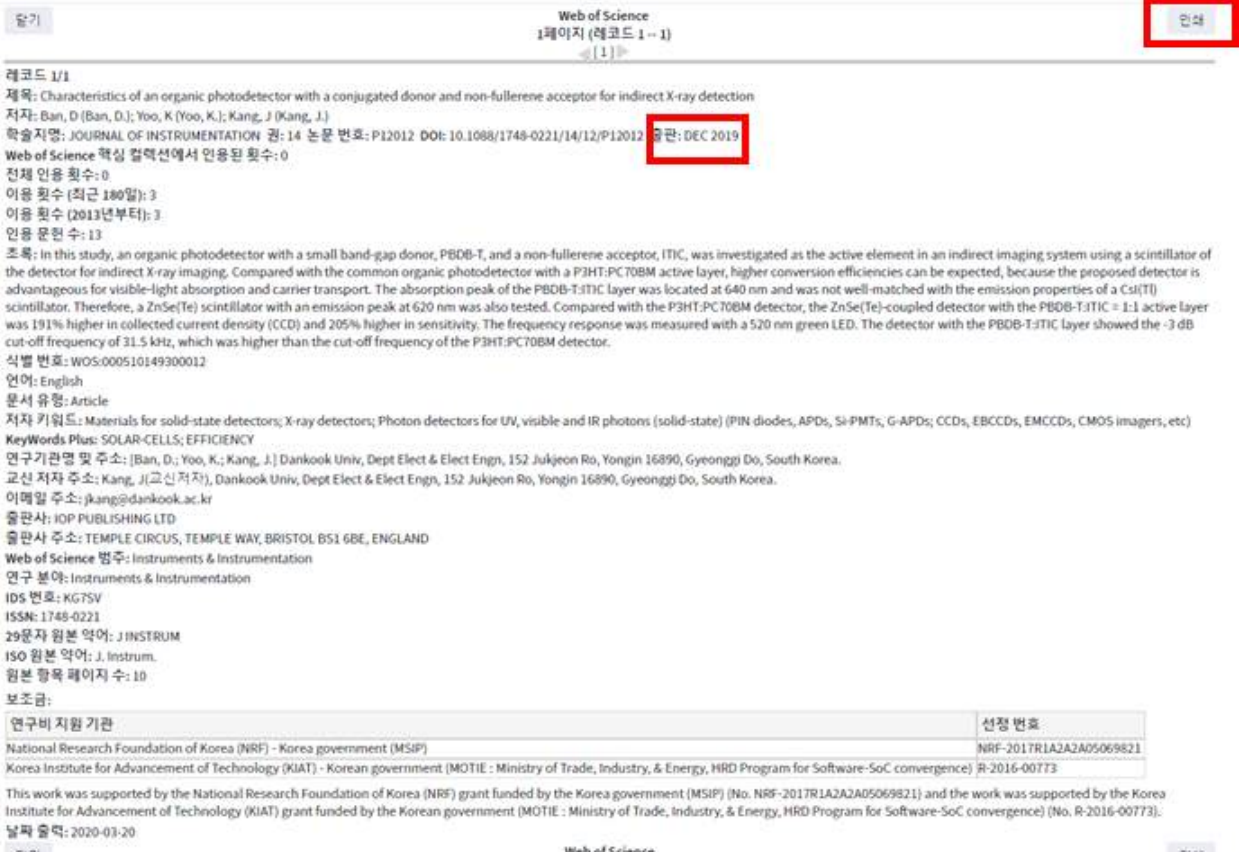

 $\mathbb{R}^{|\mathcal{I}|}$ 

## Web of Science<br>1페이지 (레코드 1 -- 1)

4. 출판일 등 확인 후 인쇄 선택 후 PDF 파일로 저장

한대

# 3. SCOPUS 논문 [해당사이트 : https://www.scopus.com]

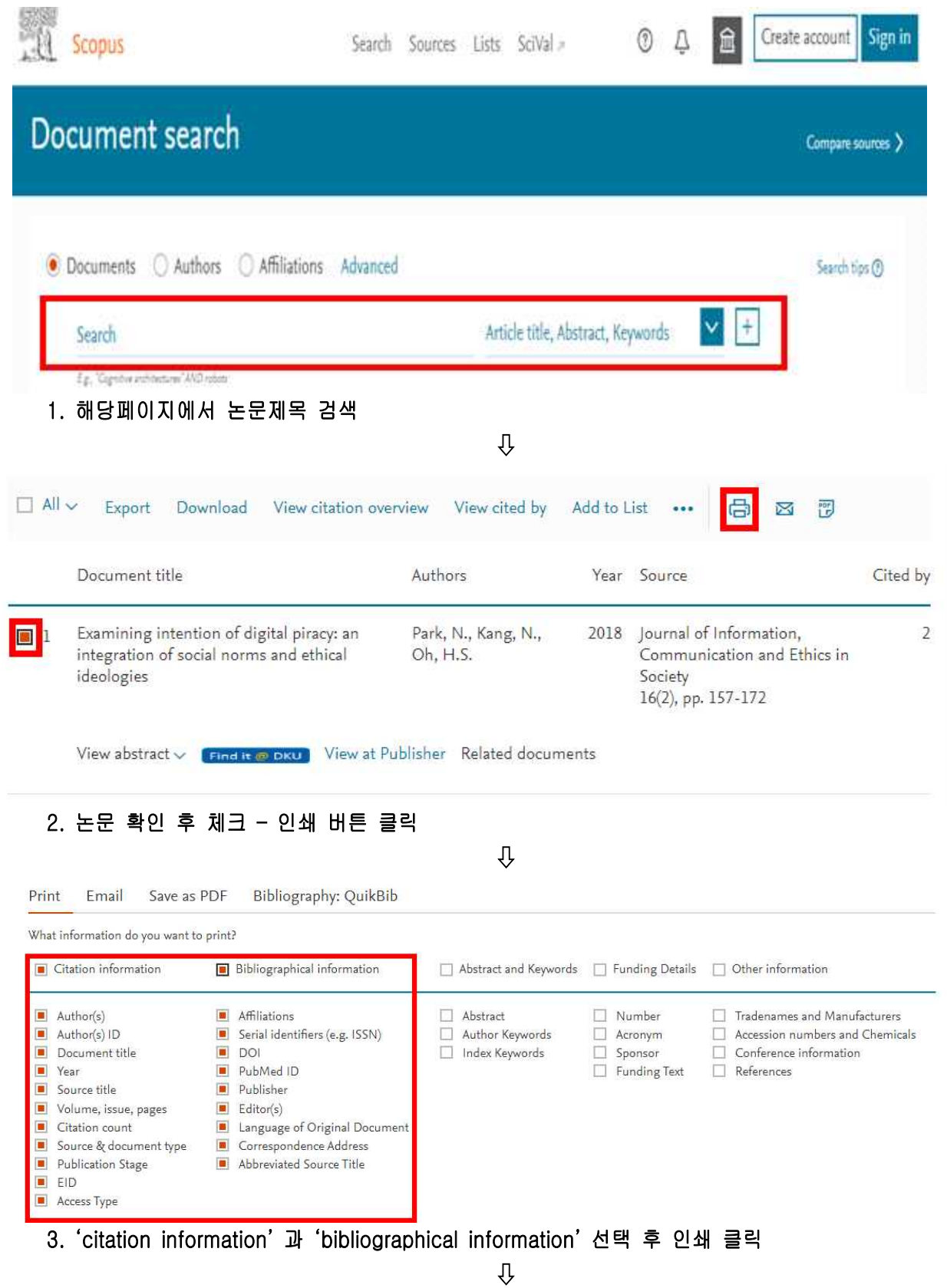

#### Scopus

#### **Documents**

Park, N.<sup>a.</sup>, Kang, N.<sup>b</sup>., Oh, H.S.<sup>o</sup> Examining intention of digital piracy: an integration of social norms and ethical ideologies<br>(2018) Journal of Information, Communication and Ethics in Society, 16 (2), pp. 157-172. Cited 2 times. DOI: 10.1108/JICES-11-2016-0043 \* Department of Communication, Yonsei University, Seoul, South Korea<br><sup>&</sup> School of Communications, Dankook University, Yongin, Gyeonggi-do, South Korea<br><sup>o</sup> Department of Advertising and Public Relations, Pyeongtaek Univers Abstract<br>Purpose: This study aims to investigate the applicability of ethical ideologies reflected by two dimensions of moral idealism and relativism, together with social norms, to the context of digital piracy.<br>Design im Author Keywords<br>Digital piracy; Ego-involvement; Ethical ideologies; Past experience; Social norms Correspondence Address<br>Oh H.S., Department of Advertising and Public Relations, Pyeongtaek UniversitySouth Korea, email: hson@ptu.ac.kr Publisher: Emerald Group Publishing Ltd. ISSN: 1477996X<br>Language of Original Document: English<br>Abbreviated Source Title: J. Inf. Commun. Ethics Soc.<br>2.s2.n.85043457187 Document Type: Article Source: Scopus

### 4. 문서유형 등이 확인가능 한 해당 페이지 인쇄 선택 후 PDF 파일로 저장

4. 최근 게재되어 Web of Science, Scopus에 미등재된 논문 - 구글 등에 해당 논문 검색 또는 해당 논문 doi 접속

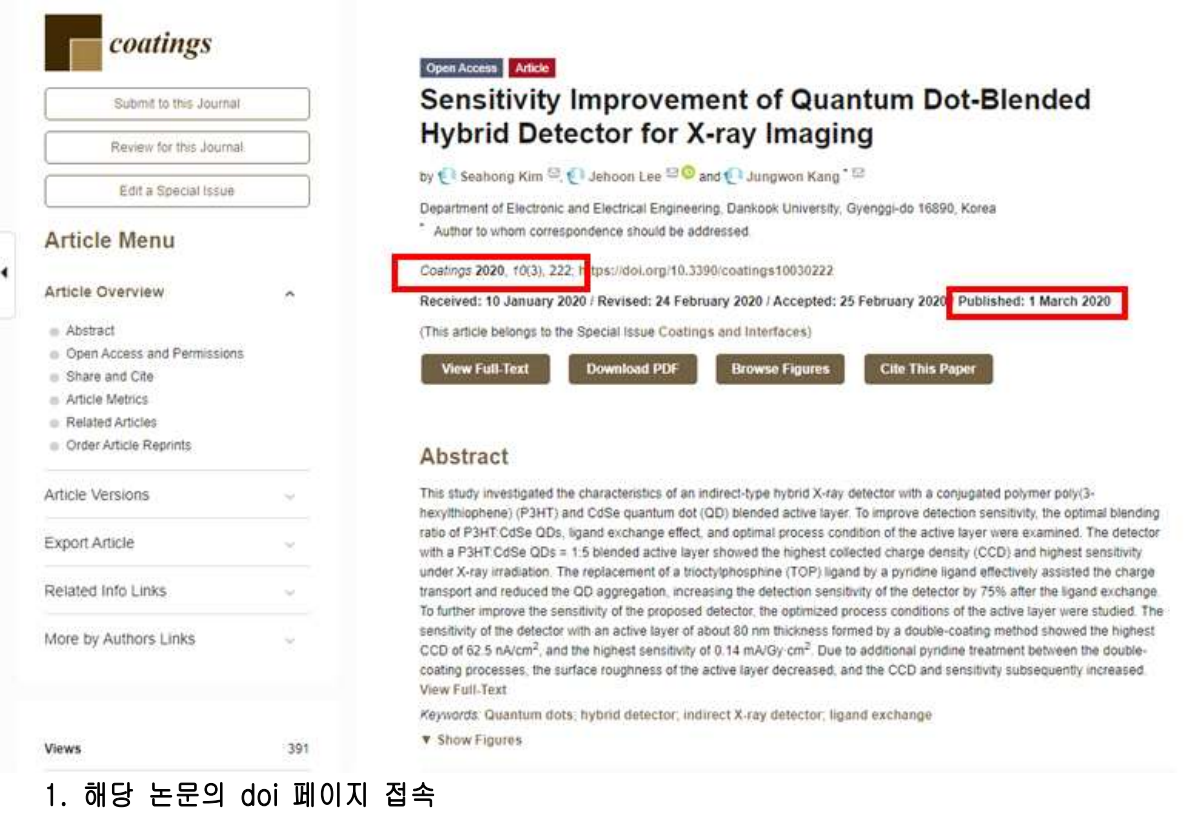

- 2. doi 페이지에서 발행년월, 권호, 페이지, 초록 등이 포함되도록 화면 캡처
- ※ 권·호·페이지가 확인되지 않은 DOI, (Online) Accepted, Available online, In press, On press, Epub ahead of print, 게재예정증명서 등 불인정

## 5. 한국연구재단 인정 국제 우수학술대회 논문

- 가. 학술대회명, 발표기간, 장소가 명시된 증빙자료를 논문과 함께 제출
- 나. 학술대회 논문집에 발행된 경우 해당 논문집의 표지, 목차 스캔

### 6. 유의사항

- 가. 연구실적물 세부정보 페이지에서 저자 역할이 확인되지 않는 경우(공동 제1저자, 공동 교신저자)에는 저자의 역할이 표기된 논문 페이지 발췌하여 추가 제출
- 나. 본교 이력서에 기재한 연구실적에 한하여 연구실적물 세부정보를 PDF 파일로 정 리하고, 이력서 기재 순서대로 정렬 후 하나의 PDF 파일로 병합하여 제출